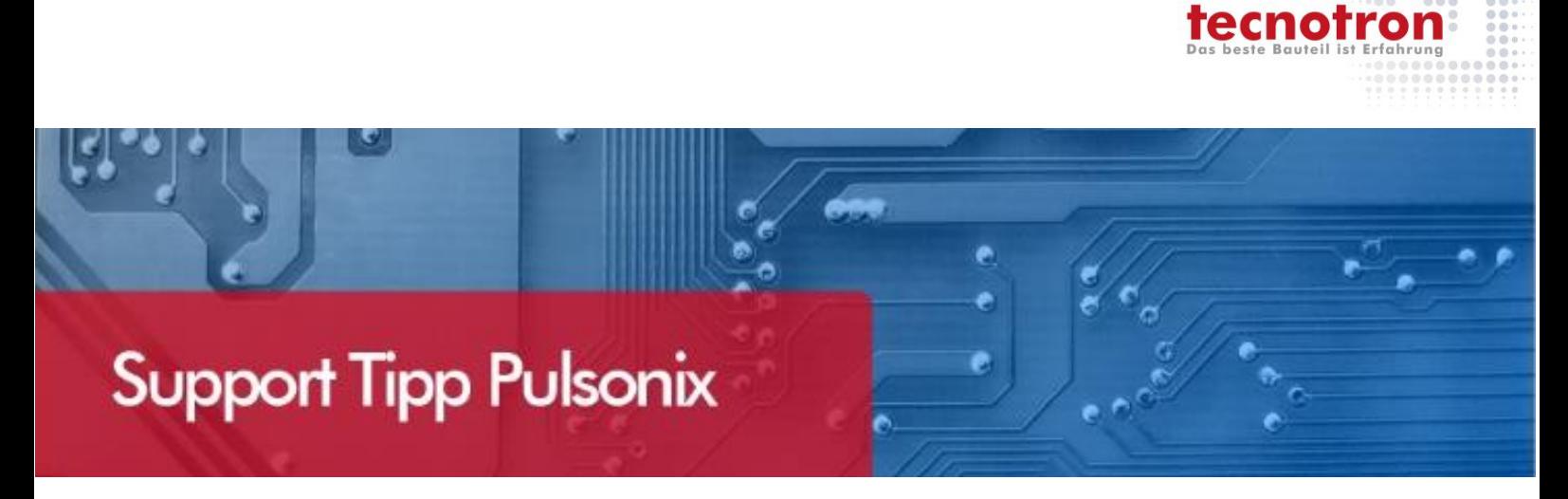

## **Starpoint**

**Hier wird erklärt was ein Starpoint ist und wie Sie ihn einsetzen können.**

Was ist ein Starpoint in Pulsonix?

Ein Starpoint (oder auch Delta Point) dient dazu zwei oder mehrere Netze über einen Punkt, z.B. ein Pad oder Via, zusammenzuführen. Der Design-Rule-Check weiß dann dass dies so gewollt ist, und bringt Ihnen an diesen Stellen keine DRC-Fehler. Starpoints werden auch schon im Schaltplan gesetzt, und es wird definiert welche Netze zusammengeschlossen werden, z.B. GND und Analog-GND. Der Starpoint ist ein DocSymbol den es für Schematic und PCB Docsymbole gibt. Er wird im DocSymbol Editor nach dem Erstellen mit dem Merkmal "Starpoint" abgespeichert.

Es ist zwar ein Docsymbol, beim Einfügen hat der Starpoint in der Menüleiste aber seinen eigenen Menüeintrag. Insert > Starpoint.

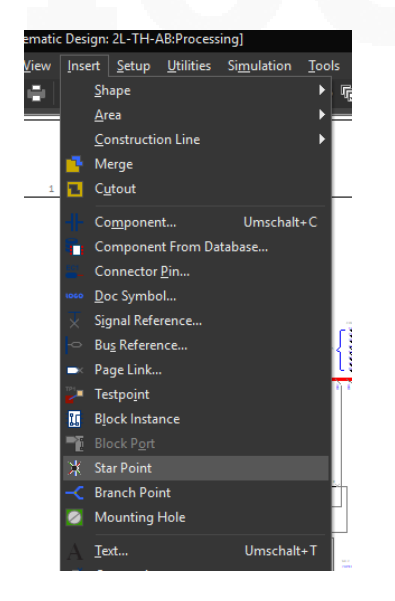

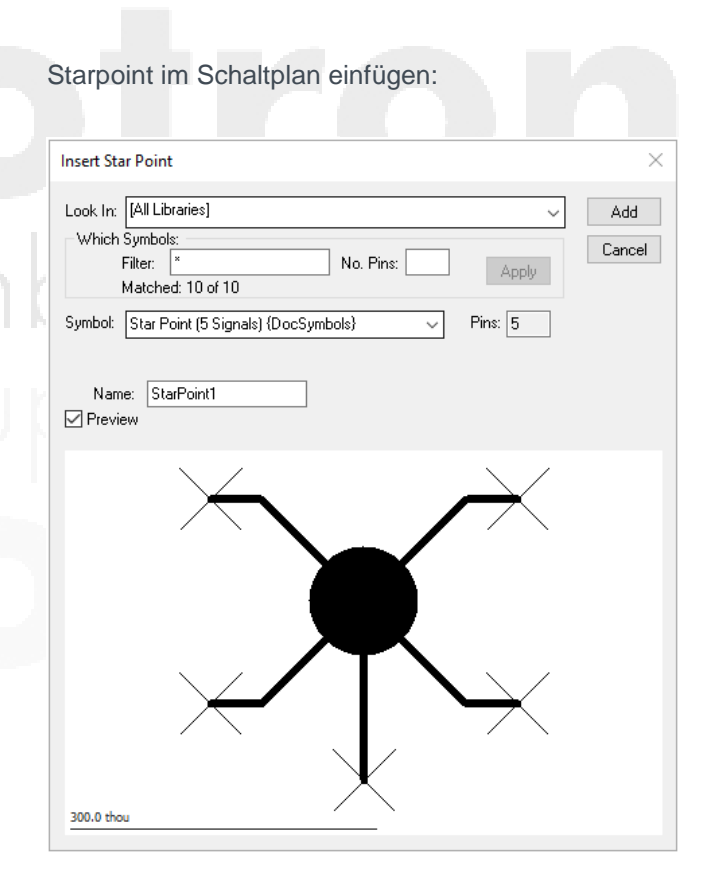

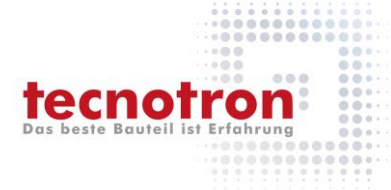

Das Einfügen auf der PCB Seite kann sich unterschiedlich gestalten. Es könnte ein SMD Pad, THT Pad, Bauteilpad oder ein Via sein, das als Starpoint Verwendung findet. Wenn es sich um einen normalen Starpoint Pad handelt, der ein Docsymbol hat, landet er zunächst in der Component Bin und kann platziert werden.

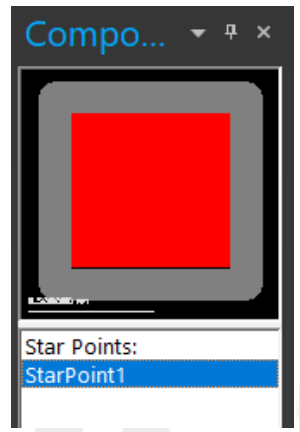

Wie erwähnt können aber auch bestehende Pads, Vias, Mountingholes, Testpoints und Docsymbols in Starpoints umgewandelt werden, sofern im Kontextmenü des Pads der Menüpunkt "Change Starpoint" erscheint. Es wird dazu z.B. ein Via selektiert, RMB, Change to Starpoint, Starpoint auswählen, welcher durch das Via ersetzt werden soll.

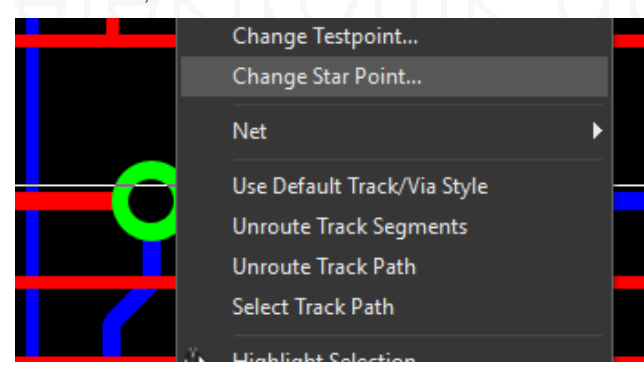

Danach ist das Via ein Starpoint. Der Starpoint der noch in der Component Bin lag wurde dadurch "platziert" und ist nun eine Eigenschaft des Vias.

Ein Blick in die Properties verrät, welche Netze an diesem Starpoint angeschlossen sind.

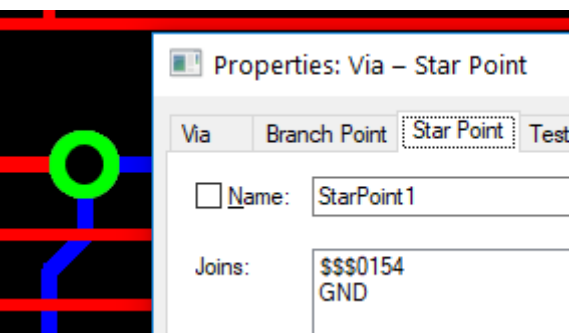

## **Technischer Support:**

Weitere hilfreiche Dokumente bekommen Sie auf [www.tecnotron-software.de/de/service/faqs/](http://www.tecnotron-software.de/de/service/faqs/)

Falls Sie Fragen zur Installation, Anwendung oder Vorgehensweisen haben stehen wir Ihnen gerne zur Verfügung über unsere **Supporthotline:**

Tel.: +49 8389 9200-402

E-Mail: [support@tecnotron.de.](mailto:support@tecnotron.de)

Tecnotron bietet auch regelmäßige **Pulsonix Schulungen** an. Detaillierte Informationen finden sie unter

[www.tecnotron-software.de/de/service/seminare/](http://www.tecnotron-software.de/de/service/seminare/)